## **CSE 2320 Notes 16: Dynamic Programming**

(Last updated 11/20/06 7:43 AM)

CLRS, 15.1-15.4

DYNAMIC PROGRAMMING APPROACH

- 1. Describe problem input.
- 2. Determine cost function and base case.
- 3. Determine general case for cost function. THE HARD PART!!!
- 4. Appropriate ordering of subproblems.
- 5. Backtrace for solution. *Most of the effort in dynamic programming is ignored at the end.*

A SMALL EXAMPLE – Shuttle-to-Airport (similar to "assembly-line scheduling" in CLRS)

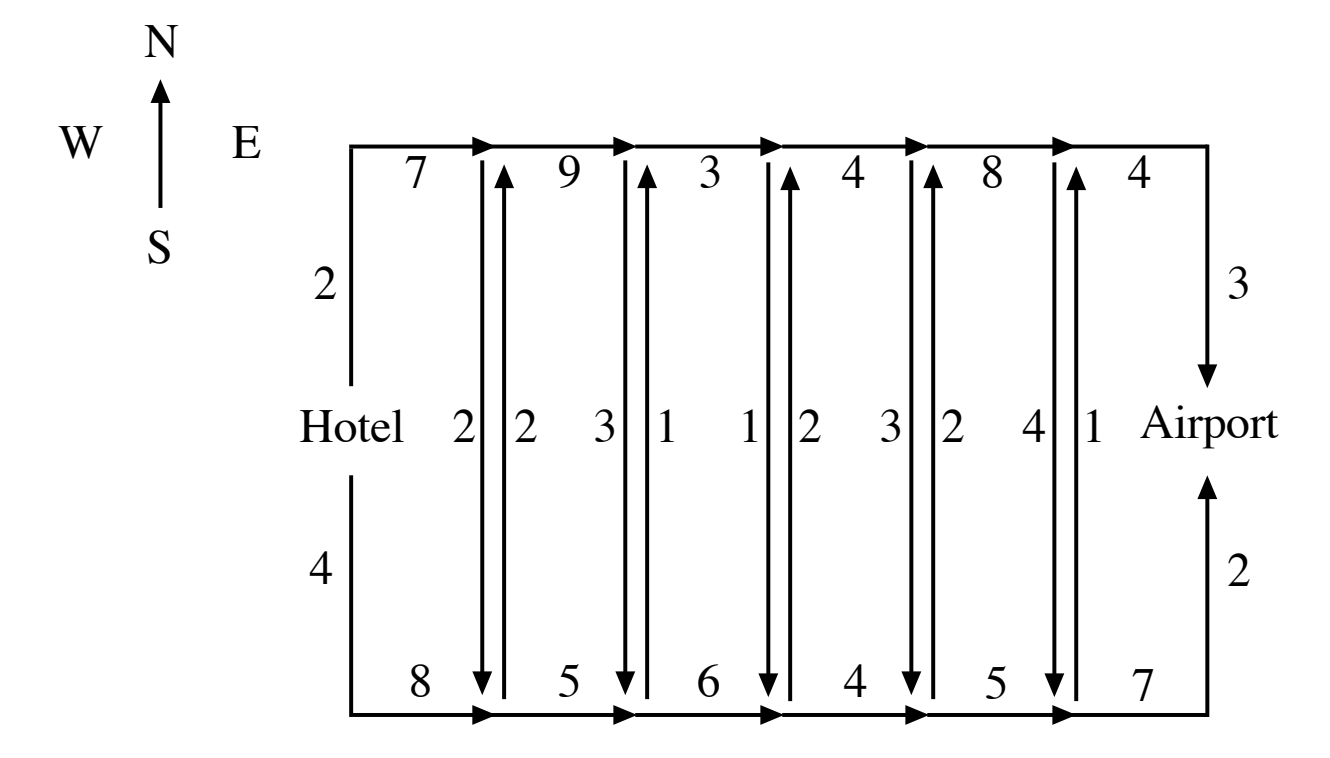

How many different paths (by brute force)?

Observation: To find optimal route, need optimal route to each street corner.

Don't cheat and use \_\_\_\_\_\_\_\_\_\_\_\_\_\_\_!

1. Describe problem input.

Four arrays of paths, each with n values

Upper Direct <sup>=</sup> UD <sup>=</sup> ud1 ud2 . . . udn <sup>=</sup> 9 (2 + 7), 9, 3, 4, 8, <sup>7</sup> (4 + 3) Lower Direct <sup>=</sup> LD <sup>=</sup> ld1 ld2 . . . ldn <sup>=</sup> <sup>12</sup> (4 <sup>+</sup> 8), 5, 6, 4, 5, <sup>9</sup> (7 + 2) Upper-to-Lower <sup>=</sup> UL <sup>=</sup> ul1 ul2 . . . uln <sup>=</sup> 2, 3, 1, 3, 4, <sup>0</sup> Lower-to-Upper <sup>=</sup> LU <sup>=</sup> lu1 lu2 . . . lun <sup>=</sup> 2, 1, 2, 2, 1, <sup>0</sup>

- 2. Determine cost function and base case.
	- $U(i) = Cost to reach upper corner i$
	- $L(i) = Cost$  to reach lower corner i

$$
U(0) = 0
$$

$$
L(0) = 0
$$

3. Determine general case.

 $U(i) = min \{ U(i - 1) + ud_i, L(i - 1) + ld_i + lu_i \}$ 

 $L(i) = min \{ L(i - 1) + ld<sub>i</sub>, U(i - 1) + ud<sub>i</sub> + ul<sub>i</sub> \}$ 

4. Appropriate ordering of subproblems.

U(i) and  $L(i)$  cannot be computed without U(i - 1) and  $L(i - 1)$ 

5. Backtrace for solution – either

1) (shuttle1.c) *explicitly save* indication of which of the two cases was used (continue - c, switch - s), or

2) (shuttle2.c) *recheck* during backtrace for which case was used.

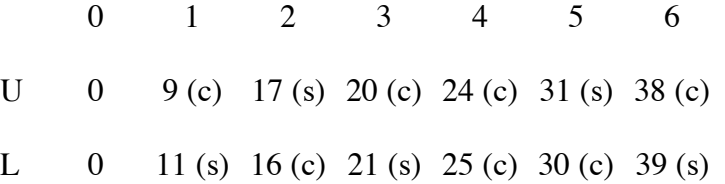

- 1. Exhaustive search without brute force.
- 2. Optimal solution to big problem from optimal solutions to subproblems.

WEIGHTED INTERVAL SCHEDULING (not in CLRS)

Input: A set of *n* intervals numbered 1 through *n* with each interval *i* having start time  $s_i$ , finish time  $f_i$ , and positive weight *vi*,

! ! Output: A set of non-overlapping intervals to *maximize* the sum of their weights. (Two intervals *i* and *j* overlap if either  $s_i < s_j < f_i$  or  $s_i < f_j < f_i$ .)

! Brute-force solution: Enumerate the powerset of the input intervals, discard those cases with overlapping intervals, and compute the sum of the weights for each.

1. Describe problem input.

Assume the *n* intervals are in ascending finish time order, i.e.  $f_i \le f_{i+1}$ .

 $\mathbf{r}$ Let  $p_i$  be the *rightmost preceding interval* for interval *i*, i.e. the largest value  $j < i$  such that intervals *i* and *j* do not overlap. If no such interval *j* exists,  $p_i = 0$ . (These values may be computed in  $\Theta(n \log n)$  time. See wis.c.)

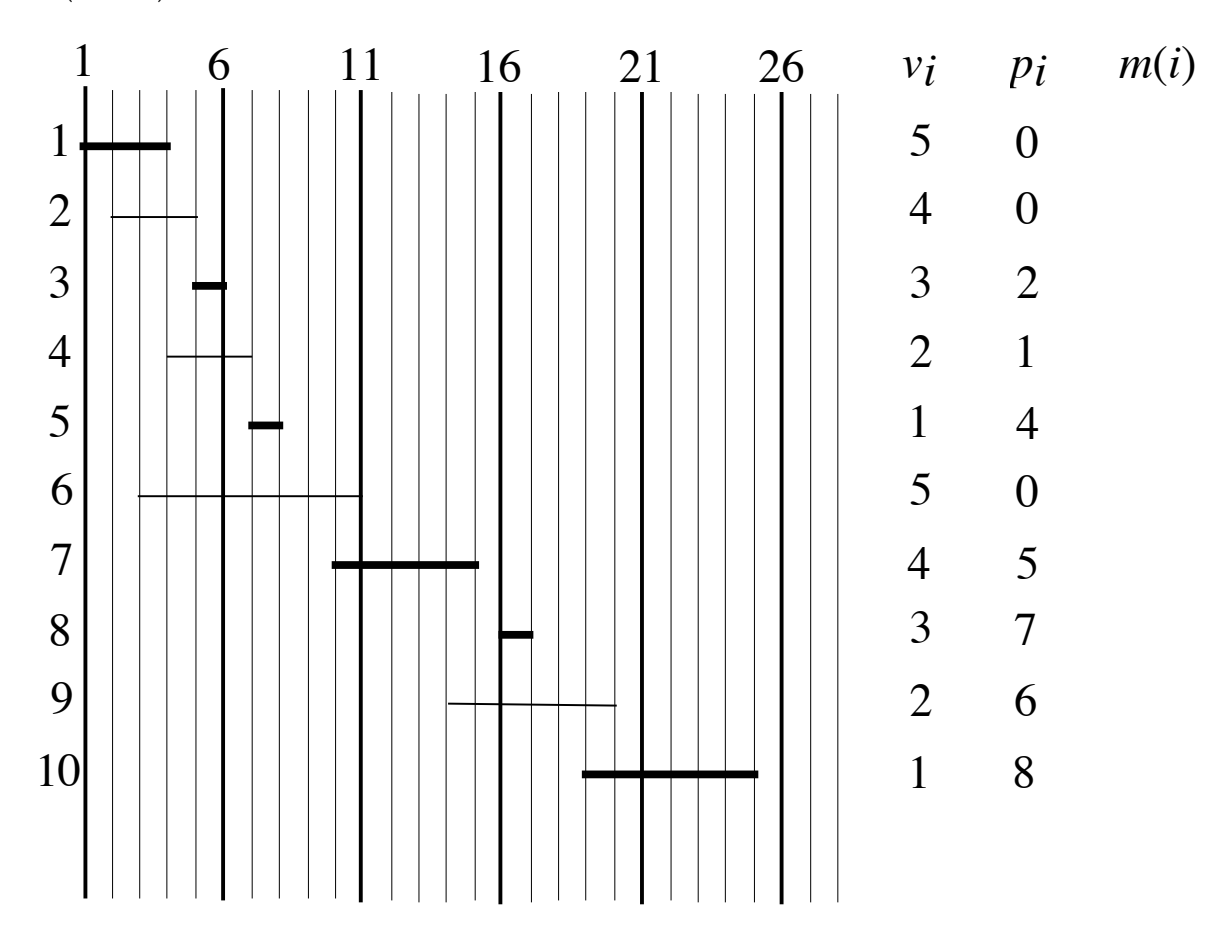

2. Determine cost function and base case.

 $M(i)$  = Cost for optimal non-overlapping subset for the first *i* input intervals.

```
M(0) = 0
```
3. Determine general case.

For *M*(*i*), the main issue is: *Does the optimal subset include interval i?*

If *yes*: optimal subset cannot include any overlapping intervals, so  $M(i) = M(p_i) + v_i$ .

If *no*: optimal subset is the same as for  $M(i-1)$ , so  $M(i) = M(i-1)$ .

! This observation tells us to compute cost *both* ways and keep the maximum.

- 4. Appropriate ordering of subproblems. Simply compute  $M(i)$  in ascending *i* order.
- 5. Backtrace for solution (with recheck). This is the subset of intervals for *M*(*n*).

```
i=n;
while (i>0)
  if (v[i]+M[p[i]]>=M[i-1]) {
     // Interval i is in solution
    i=p[i]; }
   else
    i--;
```
OPTIMAL MATRIX MULTIPLICATION ORDERING (very simplified version of query optimization)

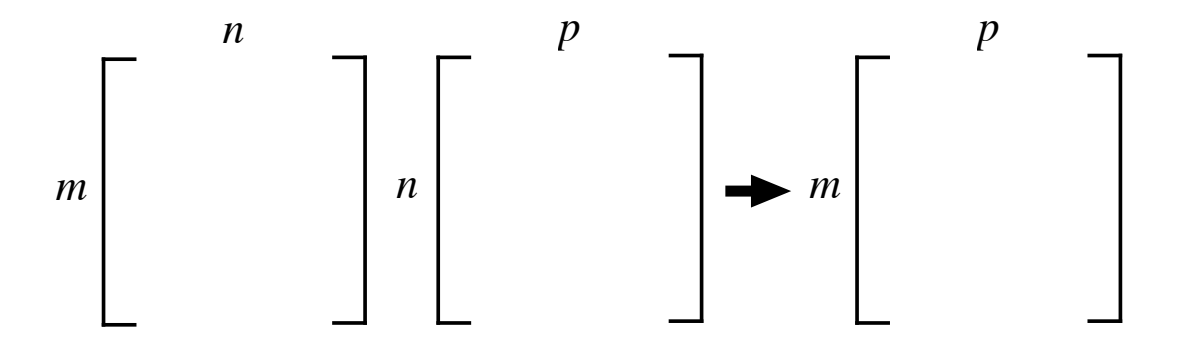

Only one strategy for multiplying two matrices – requires *mnp* scalar multiplications (and  $m(n-1)p$  additions).

There are two strategies for multiplying three matrices:

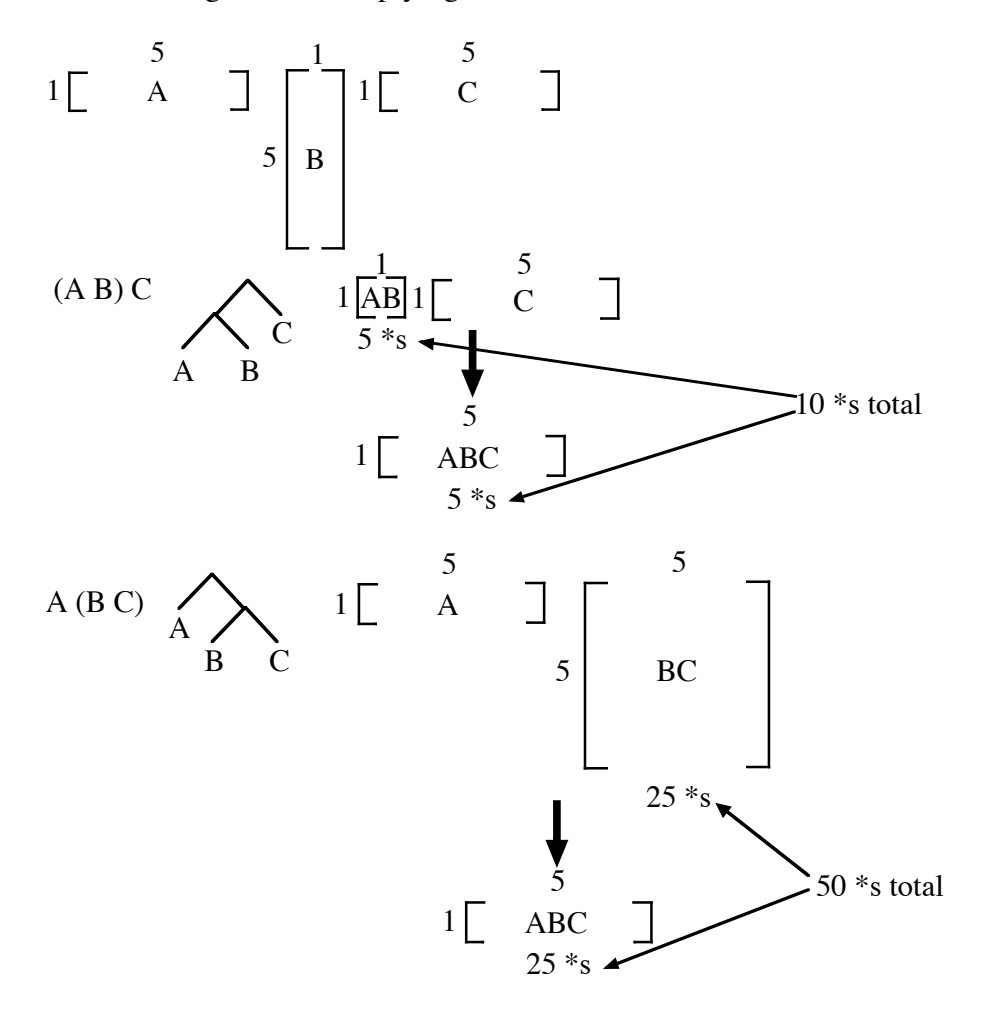

Ways to parenthesize *n* matrices?

$$
\frac{1}{n} \binom{2n-2}{n-1}
$$
 (CLRS, p. 333)

Observation: Final tree cannot be optimal if any subtree is not.

1. Describe problem input.

*n* matrices  $\Rightarrow$  *n* + 1 sizes

$$
P_0\left[\begin{array}{c} P_1 \\ M_1 \\ \vdots \\ M_n \end{array}\right] P_1 \left[\begin{array}{c} P_2 \\ M_2 \\ \vdots \\ \vdots \\ M_n \end{array}\right] \quad \dots \quad P_{n-1} \left[\begin{array}{c} P_n \\ M_n \\ \vdots \\ \vdots \\ M_n \end{array}\right]
$$

2. Determine cost function and base case.

 $C(i, j)$  = Cost for optimally multiplying  $M_i \dots M_j$ 

 $C(i, i) = 0$ 

3. Determine general case.

Consider a specific case  $C(5, 9)$ . The optimal way to multiply  $M_5 \ldots M_9$  could be any of the following:

 $C(5, 5) + C(6, 9) + P_4P_5P_9$  $C(5, 6) + C(7, 9) + P_4P_6P_9$  $C(5, 7) + C(8, 9) + P_4P_7P_9$  $C(5, 8) + C(9, 9) + P_4P_8P_9$ 

Compute all four and keep the smallest one.

Abstractly: Trying to find  $C(i, j)$ 

$$
P_{i-1}\left[\begin{array}{c}P_k\\C(i,k)\end{array}\right]P_k\left[\begin{array}{c}P_j\\C(k+1,j)\end{array}\right]
$$
  

$$
C(i,j)=\min_{\substack{i\leq k
$$

4. Appropriate ordering of subproblems.

Since smaller subproblems are needed to solve larger problems, run value for  $j - i$  for  $C(i, j)$  from 0 to  $n-1$ .

5. Backtrace for solution – explicitly save the *k* value that gave each  $C(i, j)$ .

Takes  $\Theta(n^3)$  time – see exercise 15.2-4.

```
// Optimal matrix multiplication order using dynamic programming
#include <stdio.h>
main()
{
int p[20];
int n;
int c[20][20];
int trace[20][20];
int i,j,k;
int work;
scanf("%d",&n);
for (i=0; i<=n; i++)scanf("%d",&p[i]);
for (i=1; i<=n; i++)c[i][i]=trace[i][i]=0;
for (i=1;i<n;i++)for (j=1; j<=n-i; j++){
    printf("Compute c[%d][%d]\n",j,j+i);
    c[j][j+i]=999999;
    for (k=j;k< j+i;k++){
      work=c[j][k]+c[k+1][j+i]+p[j-1]*p[k]*p[j+i];
      printf(" k=%d gives cost %3d=c[%d][%d]+c[%d][%d]+p[%d]*p[%d]\n",
        k, work,j,k+1,j+i,j-1,k,j+i);if (c[j][j+i]>work)
      {
        c[j][j+i]=work;trace[j][j+i]=k;
      }
    }
    printf(" c[ &d][ &d] == &d, trace[ &d][ &d] == \frac{d}{n}, j, j+i,
      c[j][j+i],j,j+i,trace[j][j+i]);
  }
print(f'' - '');for (i=1; i<=n; i++)<br>printf(" %3d ",i);
  printf(" %3d
printf("\n\langle n");
for (i=1; i<=n; i++){
  print(f("82d", i);for (j=1; j<=n; j++)if (i> j)printf(" ------- ");
    else
      printf(" %3d %3d ",c[i][j],trace[i][j]);
  printf("\n\n\in");
  printf("\ln");
}
}
```

```
Compute c[1][2]
  k=1 gives cost 63=c[1][1]+c[2][2]+p[0]*p[1]*p[2]
  c[1][2] == 63, trace[1][2] == 1Compute c[2][3]
  k=2 gives cost 315=c[2][2]+c[3][3]+p[1]*p[2]*p[3]
  c[2][3] ==315, trace[2][3] ==2
Compute c[3][4]
  k=3 gives cost 45=c[3][3]+c[4][4]+p[2]*p[3]*p[4]
  c[3][4]==45, trace[3][4]==3
Compute c[4][5]
  k=4 gives cost 25=c[4][4]+c[5][5]+p[3]*p[4]*p[5]
  c[4][5] == 25, trace[4][5] == 4Compute c[5][6]
  k=5 gives cost 50=c[5][5]+c[6][6]+p[4]*p[5]*p[6]
  c[5][6] == 50, trace[5][6] == 5Compute c[6][7]
  k=6 gives cost 150=c[6][6]+c[7][7]+p[5]*p[6]*p[7]
  c[6][7]==150,trace[6][7]==6
Compute c[1][3]
  k=1 gives cost 350=c[1][1]+c[2][3]+p[0]*p[1]*p[3]
  k=2 gives cost 108=c[1][2]+c[3][3]+p[0]*p[2]*p[3]
  c[1][3] ==108, trace[1][3] ==2
Compute c[2][4]
  k=2 gives cost 108 = c[2][2]+c[3][4]+p[1]*p[2]*p[4]k=3 gives cost 350=c[2][3]+c[4][4]+p[1]*p[3]*p[4]
  c[2][4] ==108, trace[2][4] ==2
Compute c[3][5]
  k=3 gives cost 250=c[3][3]+c[4][5]+p[2]*p[3]*p[5]
  k=4 gives cost 90=c[3][4]+c[5][5]+p[2]*p[4]*p[5]
  c[3][5] ==90, trace[3][5] ==4
Compute c[4][6]
  k=4 gives cost 100 = c[4][4] + c[5][6] + p[3]*p[4]*p[6]k=5 gives cost 275=c[4][5]+c[6][6]+p[3]*p[5]*p[6]
  c[4][6]==100, trace[4][6]==4
Compute c[5][7]
  k=5 gives cost 165=c[5][5]+c[6][7]+p[4]*p[5]*p[7]
  k=6 gives cost 80=c[5][6]+c[7][7]+p[4]*p[6]*p[7]
  c[5][7]==80,trace[5][7]==6
Compute c[1][4]
  k=1 gives cost 115=c[1][1]+c[2][4]+p[0]*p[1]*p[4]
  k=2 gives cost 117=c[1][2]+c[3][4]+p[0]*p[2]*p[4]
  k=3 gives cost 113=c[1][3]+c[4][4]+p[0]*p[3]*p[4]
  c[1][4] ==113, trace[1][4] ==3
Compute c[2][5]
  k=2 gives cost 405=c[2][2]+c[3][5]+p[1]*p[2]*p[5]
  k=3 gives cost 515=c[2][3]+c[4][5]+p[1]*p[3]*p[5]
  k=4 gives cost 143=c[2][4]+c[5][5]+p[1]*p[4]*p[5]
  c[2][5] == 143, trace[2][5] == 4k=4 gives cost 185=c[3][4]+c[5][6]+p[2]*p[4]*p[6]
                                                          c[1][7] == 196, trace[1][7] == 4
```

```
k=5 gives cost 540=c[3][5]+c[6][6]+p[2]*p[5]*p[6]
  c[3][6] == 185, trace[3][6] == 4Compute c[4][7]
  k=4 gives cost 95=c[4][4]+c[5][7]+p[3]*p[4]*p[7]
  k=5 gives cost 250=c[4][5]+c[6][7]+p[3]*p[5]*p[7]
  k=6 gives cost 250=c[4][6]+c[7][7]+p[3]*p[6]*p[7]
  c[4][7] == 95, trace[4][7] == 4Compute c[1][5]
  k=1 gives cost 178=c[1][1]+c[2][5]+p[0]*p[1]*p[5]
  k=2 gives cost 198=c[1][2]+c[3][5]+p[0]*p[2]*p[5]
  k=3 gives cost 158=c[1][3]+c[4][5]+p[0]*p[3]*p[5]
  k=4 gives cost 118=c[1][4]+c[5][5]+p[0]*p[4]*p[5]
  c[1][5]==118, trace[1][5]==4
Compute c[2][6]
  k=2 gives cost 815=c[2][2]+c[3][6]+p[1]*p[2]*p[6]
  k=3 gives cost 765=c[2][3]+c[4][6]+p[1]*p[3]*p[6]
  k=4 gives cost 228=c[2][4]+c[5][6]+p[1]*p[4]*p[6]
  k=5 gives cost 493=c[2][5]+c[6][6]+p[1]*p[5]*p[6]
  c[2][6]==228,trace[2][6]==4
Compute c[3][7]
  k=3 gives cost 230=c[3][3]+c[4][7]+p[2]*p[3]*p[7]
  k=4 gives cost 152=c[3][4]+c[5][7]+p[2]*p[4]*p[7]
  k=5 gives cost 375=c[3][5]+c[6][7]+p[2]*p[5]*p[7]
  k=6 gives cost 455=c[3][6]+c[7][7]+p[2]*p[6]*p[7]
  c[3][7]==152, trace[3][7]==4
Compute c[1][6]
  k=1 gives cost 298=c[1][1]+c[2][6]+p[0]*p[1]*p[6]
  k=2 gives cost 338=c[1][2]+c[3][6]+p[0]*p[2]*p[6]
  k=3 gives cost 258=c[1][3]+c[4][6]+p[0]*p[3]*p[6]
  k=4 gives cost 173=c[1][4]+c[5][6]+p[0]*p[4]*p[6]
  k=5 gives cost 168=c[1][5]+c[6][6]+p[0]*p[5]*p[6]
  c[1][6]==168,trace[1][6]==5
Compute c[2][7]
  k=2 gives cost 341=c[2][2]+c[3][7]+p[1]*p[2]*p[7]
  k=3 gives cost 515=c[2][3]+c[4][7]+p[1]*p[3]*p[7]
  k=4 gives cost 209=c[2][4]+c[5][7]+p[1]*p[4]*p[7]
  k=5 gives cost 398=c[2][5]+c[6][7]+p[1]*p[5]*p[7]
  k=6 gives cost 438=c[2][6]+c[7][7]+p[1]*p[6]*p[7]
  c[2][7]==209,trace[2][7]==4
Compute c[1][7]
  k=1 gives cost 230=c[1][1]+c[2][7]+p[0]*p[1]*p[7]
  k=2 gives cost 242=c[1][2]+c[3][7]+p[0]*p[2]*p[7]
  k=3 gives cost 218=c[1][3]+c[4][7]+p[0]*p[3]*p[7]
  k=4 gives cost 196=c[1][4]+c[5][7]+p[0]*p[4]*p[7]
  k=5 gives cost 283=c[1][5]+c[6][7]+p[0]*p[5]*p[7]
  k=6 gives cost 198=c[1][6]+c[7][7]+p[0]*p[6]*p[7]
```

```
42
4
3
5
2
Compute c[1][2]
  k=1 gives cost 24=c[1][1]+c[2][2]+p[0]*p[1]*p[2]
  c[1][2]==24,trace[1][2]==1
Compute c[2][3]
  k=2 gives cost 60=c[2][2]+c[3][3]+p[1]*p[2]*p[3]
  c[2][3] ==60, trace[2][3] ==2
Compute c[3][4]
  k=3 gives cost 30=c[3][3]+c[4][4]+p[2]*p[3]*p[4]
  c[3][4] ==30, trace[3][4] ==3
Compute c[1][3]
  k=1 gives cost 100=c[1][1]+c[2][3]+p[0]*p[1]*p[3]
  k=2 gives cost 54=c[1][2]+c[3][3]+p[0]*p[2]*p[3]
  c[1][3] == 54, trace[1][3] == 2Compute c[2][4]
  k=2 gives cost 54=c[2][2]+c[3][4]+p[1]*p[2]*p[4]
  k=3 gives cost 100 = c[2][3]+c[4][4]+p[1]*p[3]*p[4]c[2][4] == 54, trace[2][4] == 2
```
7<br>1 7 9 5 1 5 10 3

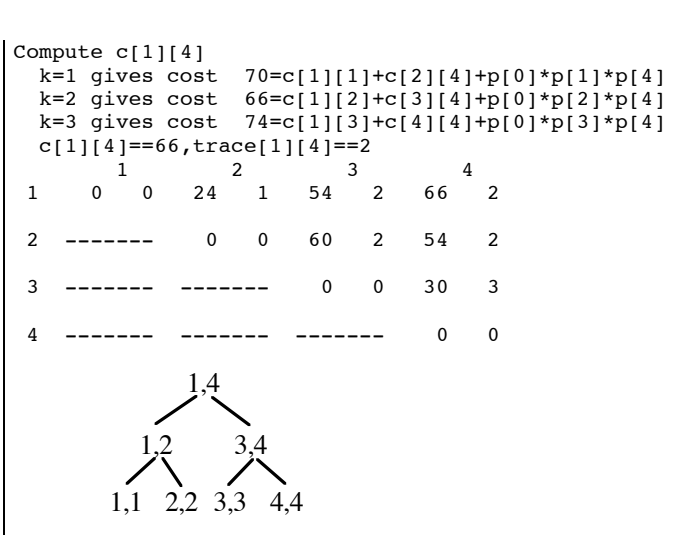

k=3 gives cost 550=c[3][3]+c[4][6]+p[2]\*p[3]\*p[6]

Compute c[3][6]

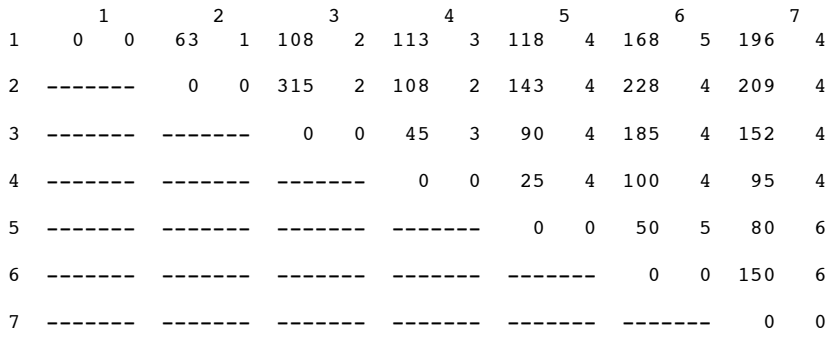

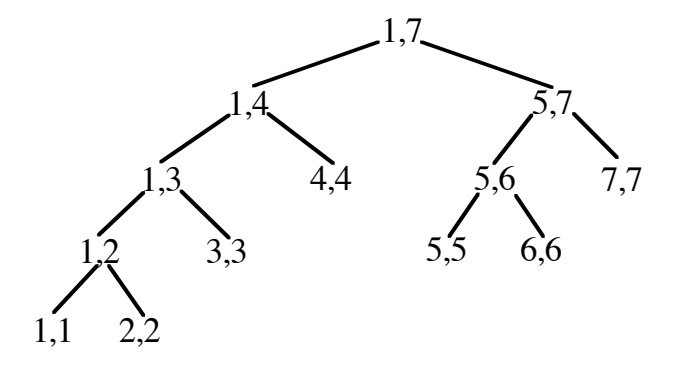

LONGEST COMMON SUBSEQUENCE (not substring)

Has important applications in genetics research.

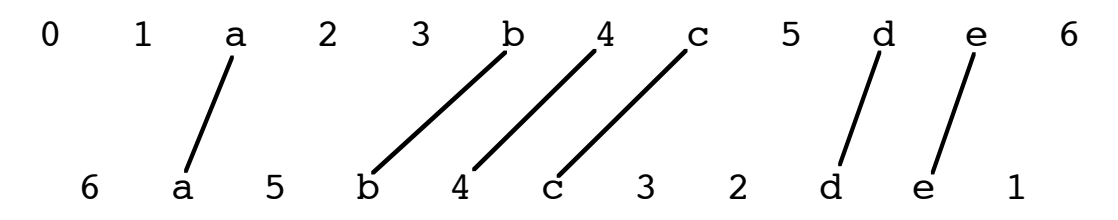

1. Describe problem input.

Two sequences:

$$
X = x_1 x_2 \dots x_m
$$

$$
Y = y_1 y_2 \dots y_n
$$

- 2. Determine cost function and base case.
	- $C(i, j) = \text{length of LCS for } x_1 x_2 ... x_i \text{ and } y_1 y_2 ... y_j$

 $C(i, j) = 0$  if  $i = 0$  or  $j = 0$ 

## 3. Determine general case.

Suppose *C*(*i*, *j*) has

$$
x_1 x_2 ... x_{i-1} A
$$
  $y_1 y_2 ... y_{j-1} A$ 

 $\overline{a}$ Since  $x_i = y_j$ ,  $C(i, j) = C(i-1, j-1) + 1$ 

Now suppose  $x_i \neq y_j$ :

$$
x_1 x_2 \dots x_{i-1} A
$$
  $y_1 y_2 \dots y_{j-1} B$ 

!<br>! But 'B' may appear in  $x_1 x_2 ... x_{i-1}$  or 'A' may appear in  $y_1 y_2 ... y_{j-1}$ 

$$
C(i,j) = \max\left\{C(i,j-1), C(i-1,j)\right\} \text{ if } x_i \neq y_j
$$

4. Appropriate ordering of subproblems.

Before computing  $C(i, j)$ , must have  $C(i-1, j-1)$ ,  $C(i, j-1)$ , and  $C(i-1, j)$  available.

Use  $(m + 1) \times (n + 1)$  matrix to store *C* values.

! ! ! ! 5. Backtrace for solution – either explictly save indication of which of the three cases was used or recheck *C* values.

Takes  $\Theta(mn)$  time. (Aside: Can be done using  $\Theta(m+n)$  space.)

Example:

```
ababab
aabbaa
LCS is abaa, length==4
      a a b b a a
   0 0 0 0 0 0 0
a 0 1 1 1 1 1 1
b 0 1 1 2 2 2 2
a 0 1 2 2 2 3 3<br>b 0 1 2 3 3 3 3
b 0 1 2 3 3 3 3
a 0 1 2 3 3 4 4<br>b 0 1 2 3 4 4 4
b 0 1 2 3 4 4 4
```